## **Changes in 1.6.x**

- [Changes in DSpace 1.6.2](#page-0-0)
- [Changes in DSpace 1.6.1](#page-0-1)
- [Changes in DSpace 1.6.0](#page-0-2)

## <span id="page-0-0"></span>Changes in DSpace 1.6.2

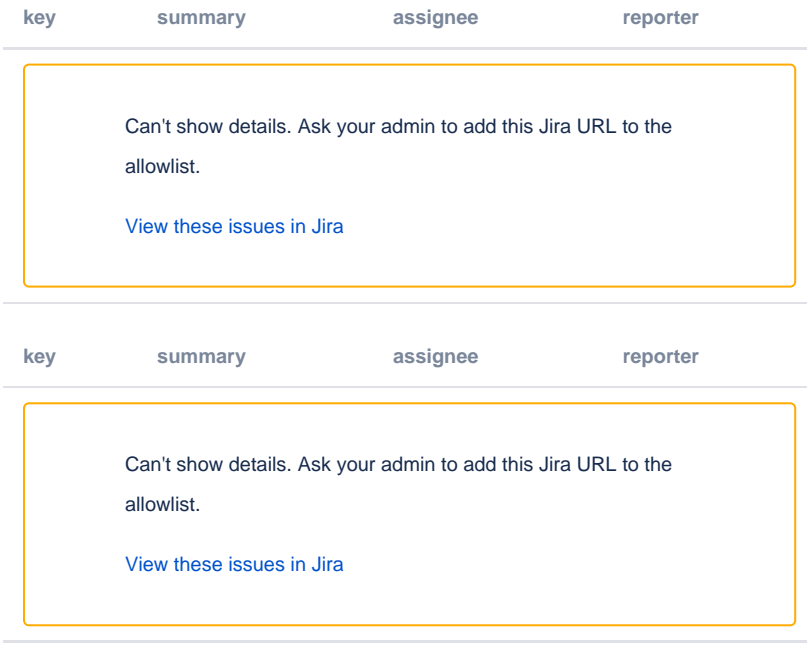

## Changes in DSpace 1.6.1

<span id="page-0-1"></span>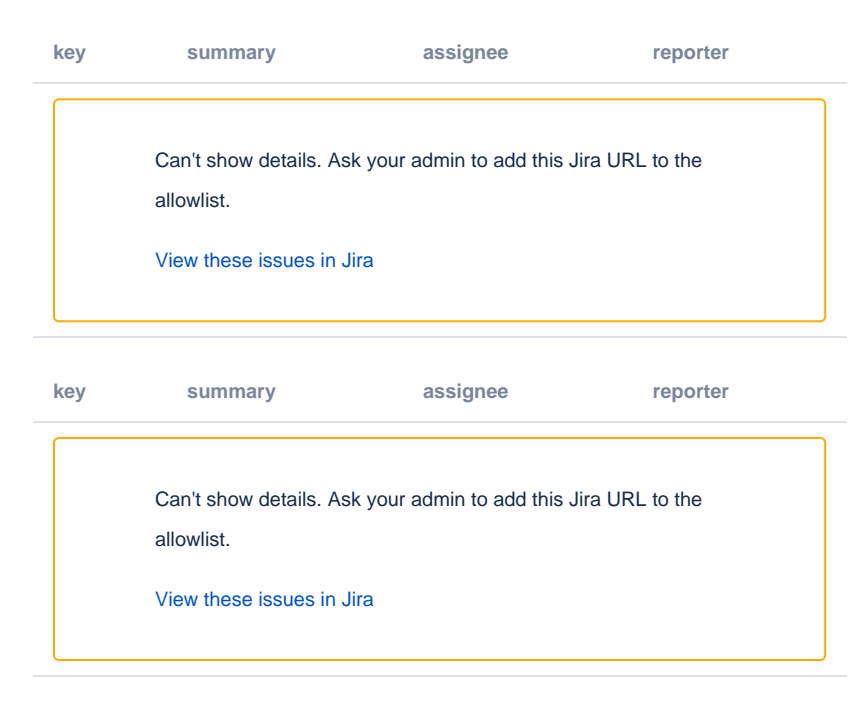

<span id="page-0-2"></span>Changes in DSpace 1.6.0

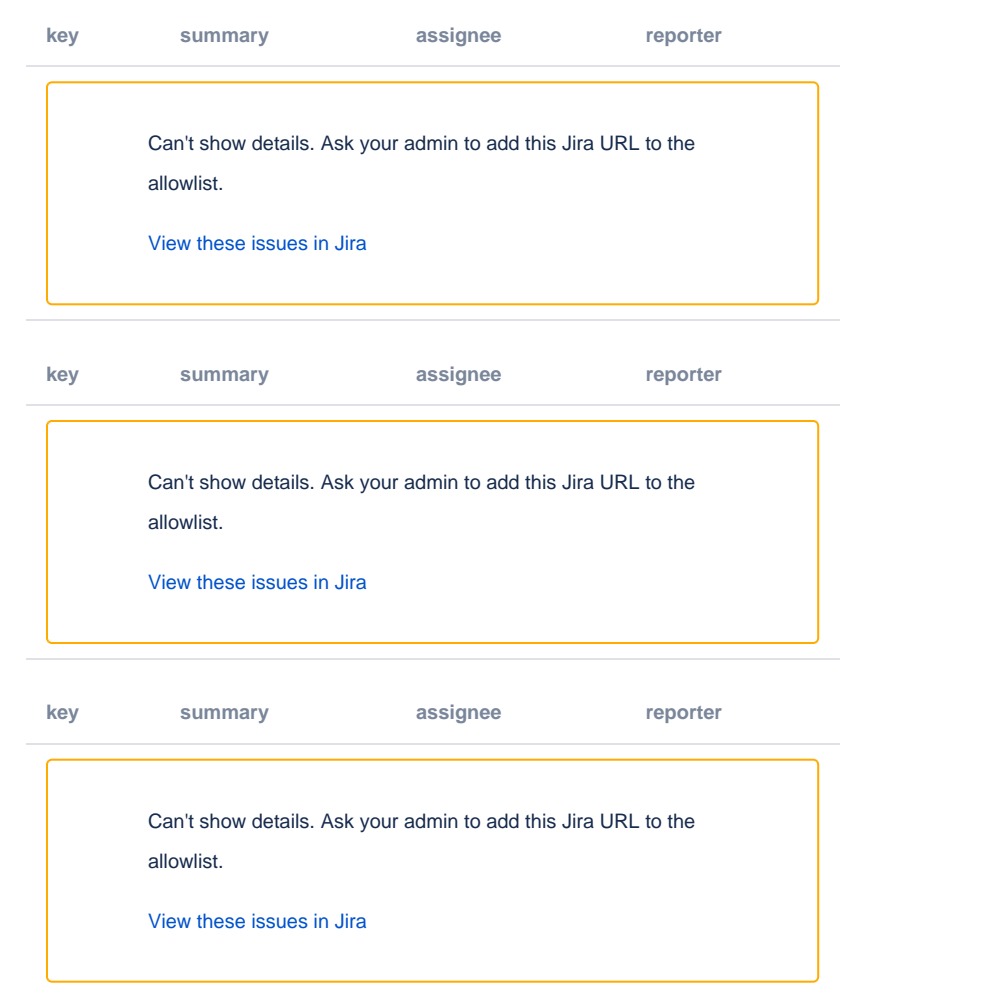